# Aus- und Weiterbildung unter besonderer

Berücksichtigung von e-Learning – **PAS**<br>Leitfaden zur Beschreibung von Bildungsangeboten

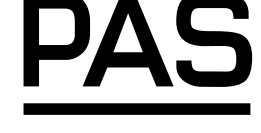

**1068** 

Learning, Education, and Training with special consideration of e-Learning – Guideline for the description of educational offers

Education, formation et formation permanente prenant spécialement en considération les méthodes électroniques – Guide pour la description d'offres d'éducation et formation

#### **Vorwort**

Diese öffentlich verfügbare Spezifikation (PAS = Publicly Available Specification) ist ein Leitfaden zur Beschreibung von Bildungsangeboten. Anbieter können auf der Basis des in der PAS enthaltenen Beschreibungsschemas ihre Bildungsangebote exakt beschreiben. Die Bildungsangebote werden so vergleichbar und Anwendern und Nutzern werden ausreichende Informationen im Sinne eines "Beipackzettels" zur Auswahl von Bildungsangeboten bereitgestellt.

Der Leitfaden wurde auf der Grundlage des in der ISO/IEC 19796-1 und in der PAS 1032-1 enthaltenen Referenzprozessmodells für das Qualitätsmanagement und die Qualitätssicherung bei der Planung, Entwicklung, Durchführung und Evaluation von Bildungsprozessen und Bildungsangeboten entwickelt.

Die PAS ist anwendbar auf alle Prozesse in der Bildung und bezieht insbesondere auch elektronisch unterstütztes Lernen (e-Learning) ein.

Der Inhalt dieser PAS wurde von der beim DIN gebildeten Arbeitsgruppe "Transparenz im e-Learning" in Zusammenarbeit mit dem Projekt Qualitätsinitiative E-Learning in Deutschland (Q.E.D.), gefördert vom Bundesministerium für Wirtschaft und Technologie, erarbeitet.

Die Veröffentlichung der PAS wurde vom Referat Entwicklungsbegleitende Normung im DIN Deutsches Institut für Normung e.V. betreut. Für den Inhalt dieses Dokumentes sind allein die Verfasser verantwortlich.

Verfasser dieses Dokumentes sind:

- Dr. Dagmar M. David Ärztekammer Nordrhein, Düsseldorf
- Dr. Lutz Goertz MMB Institut für Medien- und Kompetenzforschung, Essen
- Barbara Hildebrandt Universität Duisburg-Essen, Fachbereich Wirtschaftswissenschaften

Fortsetzung Seite 2 bis 34

Seite 2 PAS 1068:2006-12

- Anja Janus eMagazin Learner.de, Kleinmachnow
- Dr. Herbert Müller Philipps Sohn FBD Bildungspark, Stuttgart
- Ursula Reichel Personaltraining / Hildebrandt & Partner, Berlin
- Antares Reisky VirtualArt Consulting GmbH, Bielefeld
- Lore Reß Daten + Dokumentation GmbH, Friedberg
- ─ Christian Stracke Universität Duisburg-Essen, Fachbereich Wirtschaftswissenschaften
- Petra Tesch FHTW Berlin eLearning Service Center
- Kristina Unverricht Verbraucherrat des DIN, Berlin

Die Kosten des elektronischen Downloads der PAS werden vom Projekt Qualitätsinitiative E-Learning in Deutschland (Q.E.D.) getragen. Daher müssen die Nutzer keinen Preis für die elektronische Datei zahlen.

Das Thema der PAS ist nicht Gegenstand nationaler, europäischer oder internationaler Normung. Es besteht jedoch ein Bezug zur ISO/IEC 19796-1 Information technology – Learning, education and training – Quality management, assurance and metrics – Part 1: General approach.

Ebenfalls gibt es einen Bezug zur PAS 1032-1 Aus- und Weiterbildung unter besonderer Berücksichtigung von e-Learning – Teil 1: Referenzmodell für Qualitätsmanagement und Qualitätssicherung – Planung, Entwicklung, Durchführung und Evaluation von Bildungsprozessen und Bildungsangeboten.

Im CEN/ISSS Workshop Learning Technologies (WS-LT) wird zur Zeit ein CWA (CEN Workshop Agreement) zur Transparenz von Bildungsangeboten erarbeitet, welches die vorliegenden Ergebnisse einbezieht und vorrangig auf Entscheidungshilfen für die Lernenden abzielt.

> DIN Deutsches Institut für Normung e. V. Abteilung Forschung und Standardisierung 2006-11-23

### **Inhalt**

#### Seite

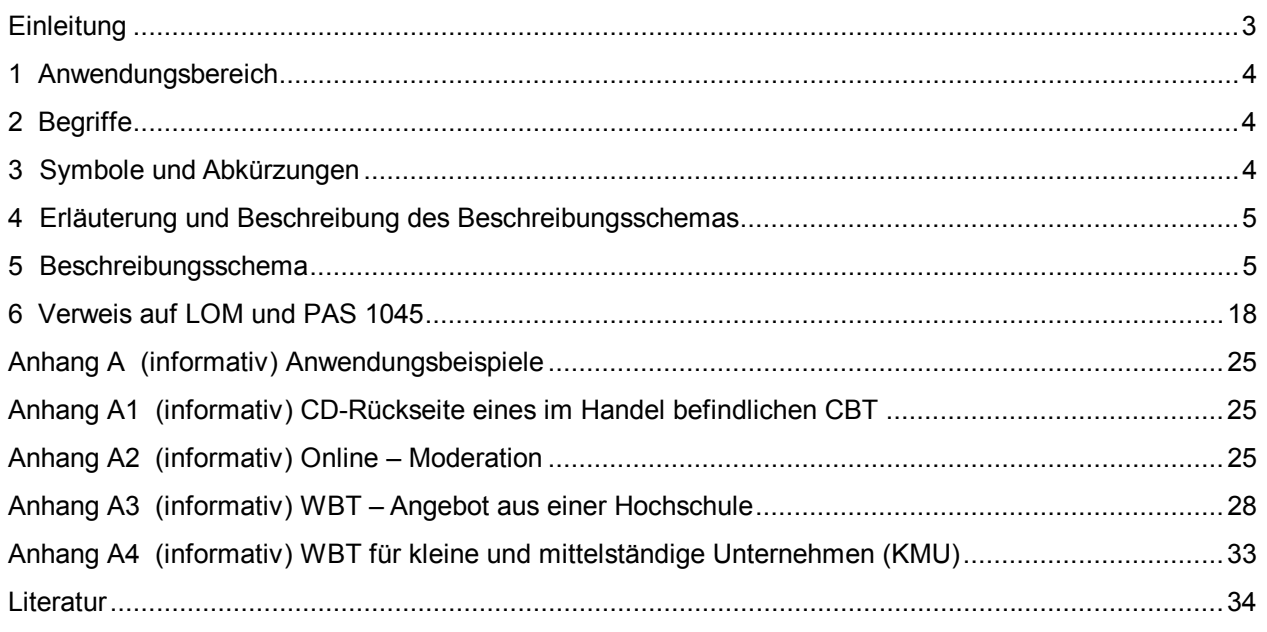

## **Einleitung**

Es gibt eine Vielfalt an e-Learning-Bildungsangeboten auf dem Markt. Die Informationen über diese Bildungsangebote unterscheiden sich stark in Art und Umfang. Um diese Informationen für Anwender und Nutzer vergleichbar zu machen, werden allgemein gültige Kriterien zur Beschreibung dieser Angebote gegeben.

Die DIN Arbeitsgruppe "Transparenz im e-Learning" legt mit dieser PAS ein Beschreibungsschema vor, mit dem die Anbieter ihre Bildungsangebote im Sinne eines "Beipackzettels" beschreiben können. Es werden Mindestangaben definiert, die die Beschreibung vereinheitlichen und eine Vergleichbarkeit ermöglichen. Anwender und Nutzer können anhand der standardisierten Informationen fundierte Entscheidungen für oder gegen ein Bildungsangebot treffen. Damit wird ein Beitrag zur Transparenz dieser Angebote geleistet.

Zur Unterstützung für die Anbieter wird das Beschreibungsschema durch Empfehlungen zur Verwendung und zum Ausfüllen sowie durch Anwendungsbeispiele ergänzt.

Weiterhin wird von der Universität Duisburg-Essen ein XML-Binding bereitgestellt, dass unter http://www.qed-info.de/PAS kostenfrei verfügbar ist.

Das Beschreibungsschema basiert auf dem Referenzprozessmodell der PAS 1032-1 "Aus- und Weiterbildung unter besonderer Berücksichtigung von e-Learning – Teil 1: Referenzmodell für Qualitätsmanagement und Qualitätssicherung – Planung, Entwicklung, Durchführung und Evaluation von Bildungsprozessen und Bildungsangeboten". Das Referenzprozessmodell wurde inzwischen in die Internationale Norm ISO/IEC 19796-1 "Information technology – Learning, education and training – Quality management, assurance and metrics – Part 1: General approach" übernommen. Die vorliegende PAS bezieht sich dabei auf fertige Produkte.

Neben den in dieser PAS veröffentlichten Ergebnissen der Arbeitsgruppe "Transparenz im e-Learning" werden zur Anwendung und Untersetzung der PAS 1032-1 weitere Spezifikationen entwickelt und ebenfalls als PAS veröffentlicht: zum einen ein Anwendungsleitfaden zum Qualitätsmanagement und zur Qualitätssicherung und zum anderen zur Wiederverwendbarkeit von Lernobjekten.

In dem vorliegenden Beschreibungsschema sind die Bezüge zur Spezifikation IEEE 1484.12.1 "Learning Object Metadata (LOM)" und zur PAS 1045 "Weiterbildungsdatenbanken und Weiterbildungsinformationssysteme – Inhaltliche Merkmale und Formate zum Datenaustausch" hergestellt. Im CEN/ISSS Workshop Learning Technologies (WS-LT) wird zur Zeit ein CWA (CEN Workshop Agreement) zur Transparenz von Bildungsangeboten erarbeitet, welches die vorliegenden Ergebnisse einbezieht und vorrangig auf Entscheidungshilfen für die Lernenden abzielt.

#### **1 Anwendungsbereich**

Diese PAS ist eine Empfehlung für Anbieter von Bildungsangeboten. Sie enthält Festlegungen zu Mindestangaben, die den Nutzern bereitzustellen sind.

Die PAS ist anwendbar auf alle Prozesse in der Bildung und bezieht insbesondere auch elektronisch unterstütztes Lernen (e-Learning) ein. Sie gibt Empfehlungen zu allen Angebotsformen und unterstützt damit sowohl Organisationen, die Bildungsangebote für ihre Nutzer entwickeln, als auch Organisationen, die Ausund Weiterbildung durchführen.

## **2 Begriffe**

Für die Anwendung dieser PAS gelten die folgenden Begriffe:

#### **2.1 Bildungsangebot**

Bereitstellung von Lernszenarien und Lernobjekten, die aufeinander abgestimmt entwickelt sind und auf Lernaktivitäten abzielen.

#### **2.2 Blended Learning**

Oberbegriff für alle Bildungsangebote, die eine Kombination von elektronisch unterstützten Lernaktivitäten und Lernaktivitäten ohne elektronische Unterstützung vorsehen.

#### **2.3 e-Learning**

Oberbegriff für alle Bildungsangebote, die eine elektronische Unterstützung für die Lernaktivitäten vorsehen. Dies schließt alle Bildungsangebote ein, die nur teilweise eine elektronische Unterstützung anbieten (blended learning).

#### **2.4 Lernaktivität**

Handlung des Lernenden bei der Nutzung von Lernobjekten.

#### **2.5 Lernobjekt**

Ein Lernobjekt besteht aus mindestens einer Lernressource, die zum Lernen genutzt wird.

#### **2.6 Lernressource**

Jegliche Ressourcen (u. a. auch Personen, Services etc.), die im Rahmen von Lernobjekten oder Lernszenarien angeboten und genutzt werden.

#### **2.7 Lernszenario**

Beschreibung des methodisch-didaktischen und situativen Kontexts von Lernaktivitäten und verwendeten Lernobjekten.

#### **2.8 Nutzer**

Anwender, z. B. Lernende, Lehrende und Vertreter von Institutionen.

#### **3 Symbole und Abkürzungen**

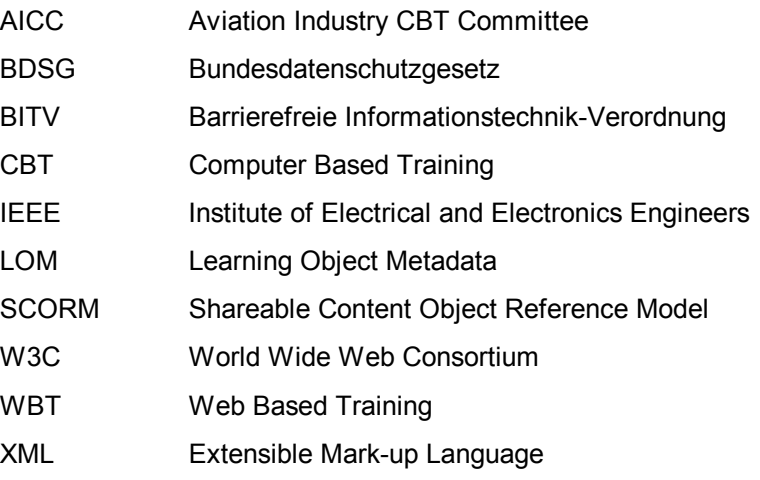

#### **4 Erläuterung und Beschreibung des Beschreibungsschemas**

In dem Beschreibungsschema werden alle Angaben einer von drei Klassen zugeordnet, diese sind: obligatorisch, bedingt, freiwillig. Bedingte Angaben sind dann zu machen, wenn sie für das Bildungsangebot zutreffen (z. B. wenn es Einschränkungen bezüglich der Teilnehmeranzahl gibt, sind diese anzugeben, falls keine bestehen, entfällt diese Angabe). Außerdem enthält das Schema Vorgaben, welche Darstellung für eine Information gewählt werden sollte. Eine Information kann als Ja/Nein-Antwort formuliert werden (z. B. ein Kreuz bei J/N führt zu der Aussage "Demoversion vorhanden: ja") oder durch eine detaillierte Angabe beschrieben werden; hierfür werden Ausprägungen bzw. Beispiele vorgeschlagen. Die Tabelle wird durch eine Spalte "Erläuterungen zum Ausfüllen" ergänzt, die es dem Anwender erleichtern soll, das Beschreibungsschema für das eigene Bildungsangebot anzuwenden.

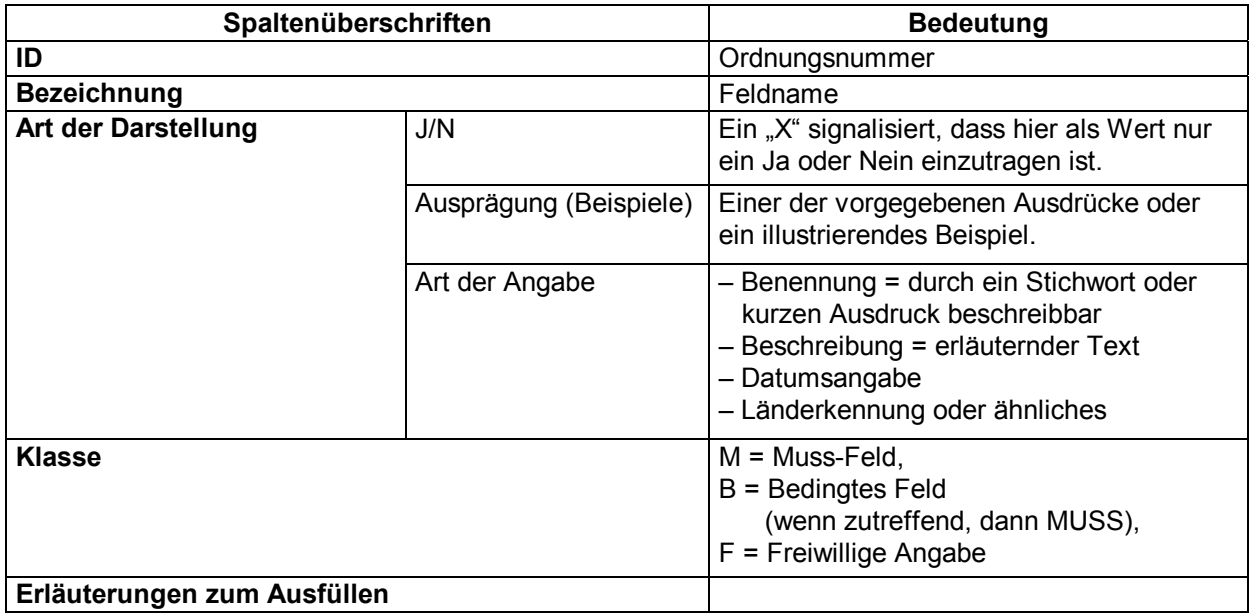

#### **5 Beschreibungsschema**

Das folgende Beschreibungsschema führt in der oben erläuterten Form die Informationen auf, welche für die Vergleichbarkeit von Bildungsangeboten und deren Auswahl durch Entscheider erforderlich sind. Diese Informationen dienen gleichzeitig Anbietern zur Beschreibung ihrer Angebote und zur Positionierung und Vergleichbarmachung ihres Bildungsangebots auf dem Markt. Nachfolgend aufgeführte Informationen sind notwendig für die vollständige Beschreibung eines Bildungsangebotes und können in Form einer Tabelle oder in anderer Form gegeben werden (siehe Anwendungsbeispiele im Anhang A).

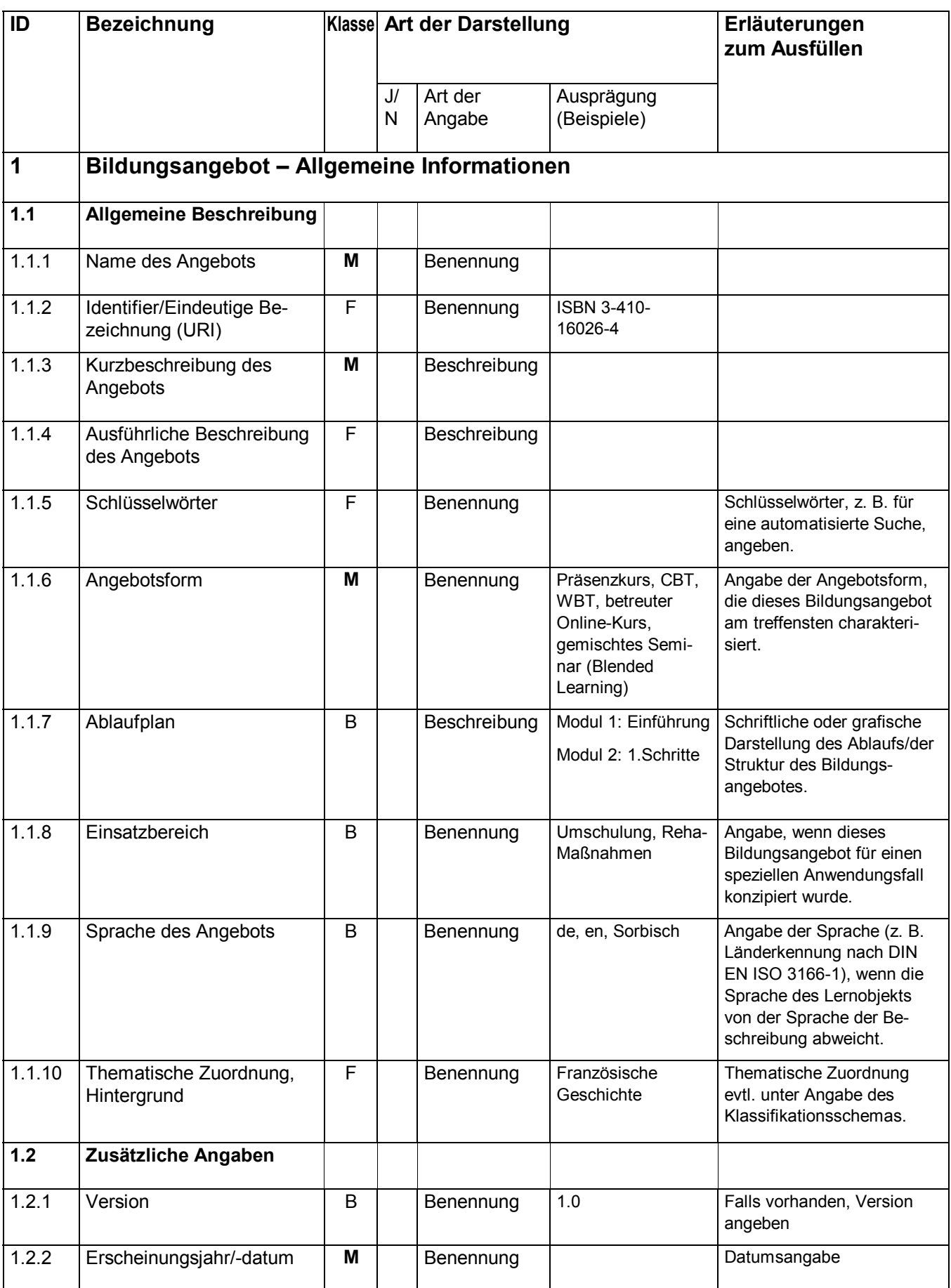

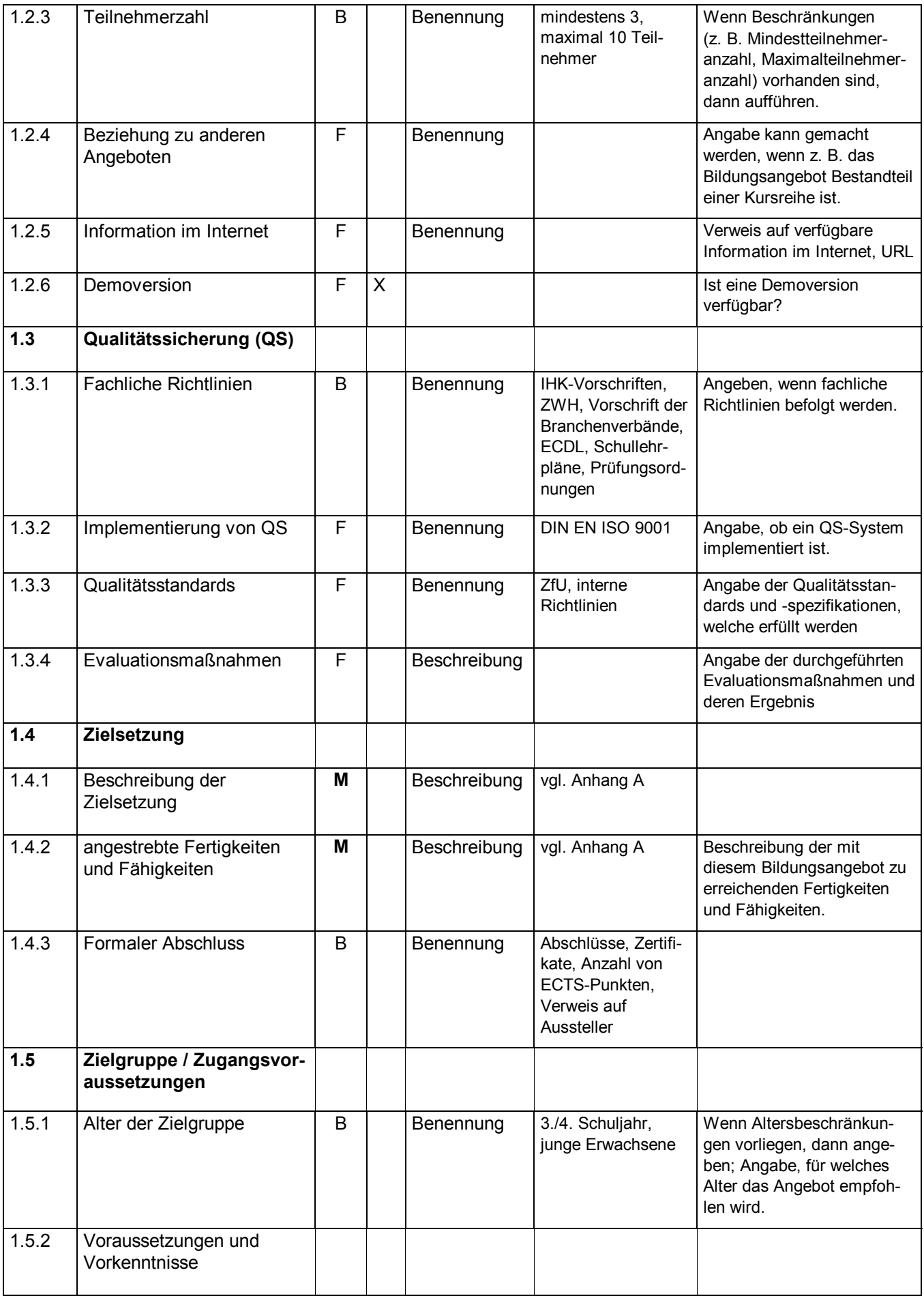

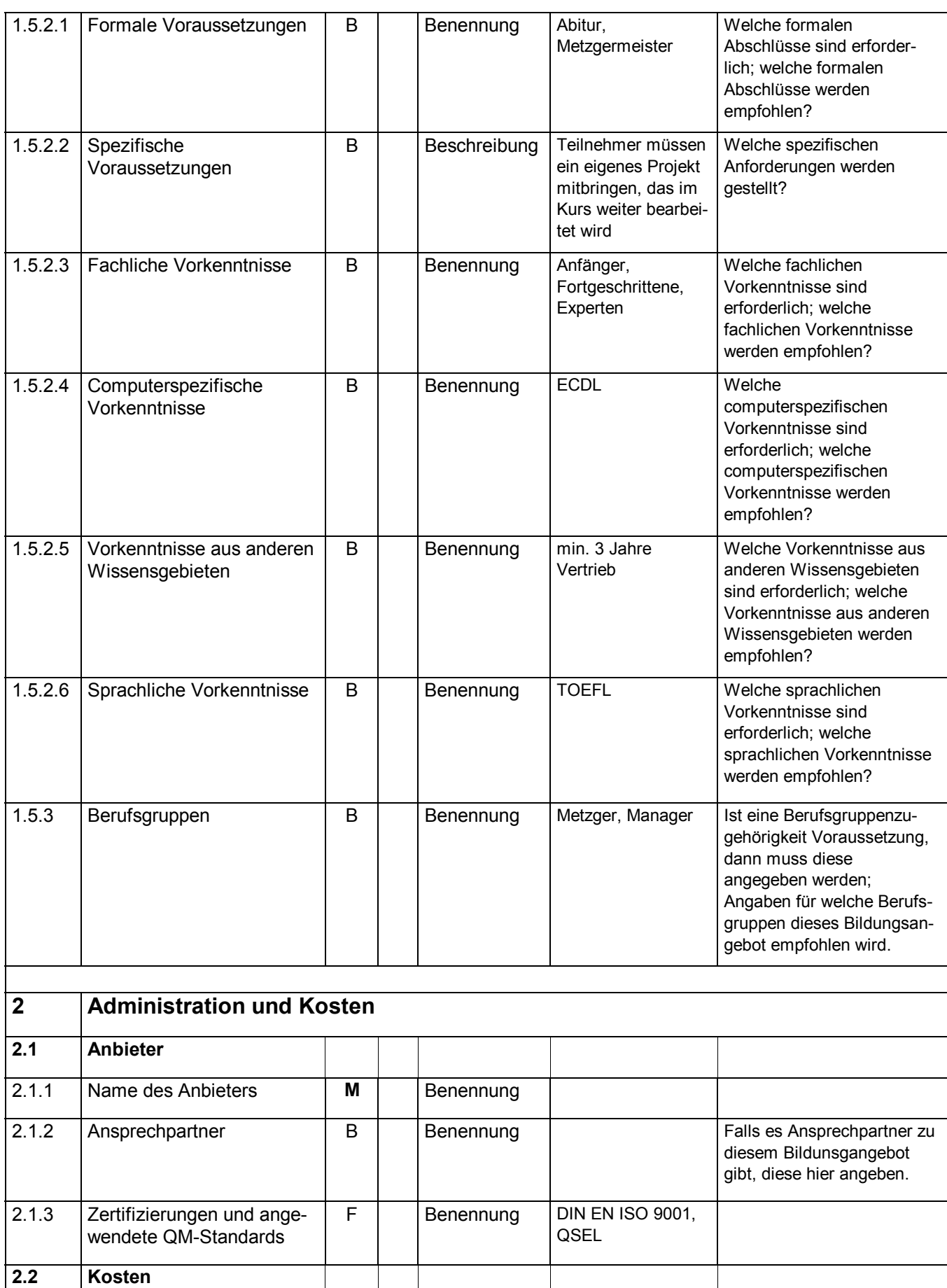

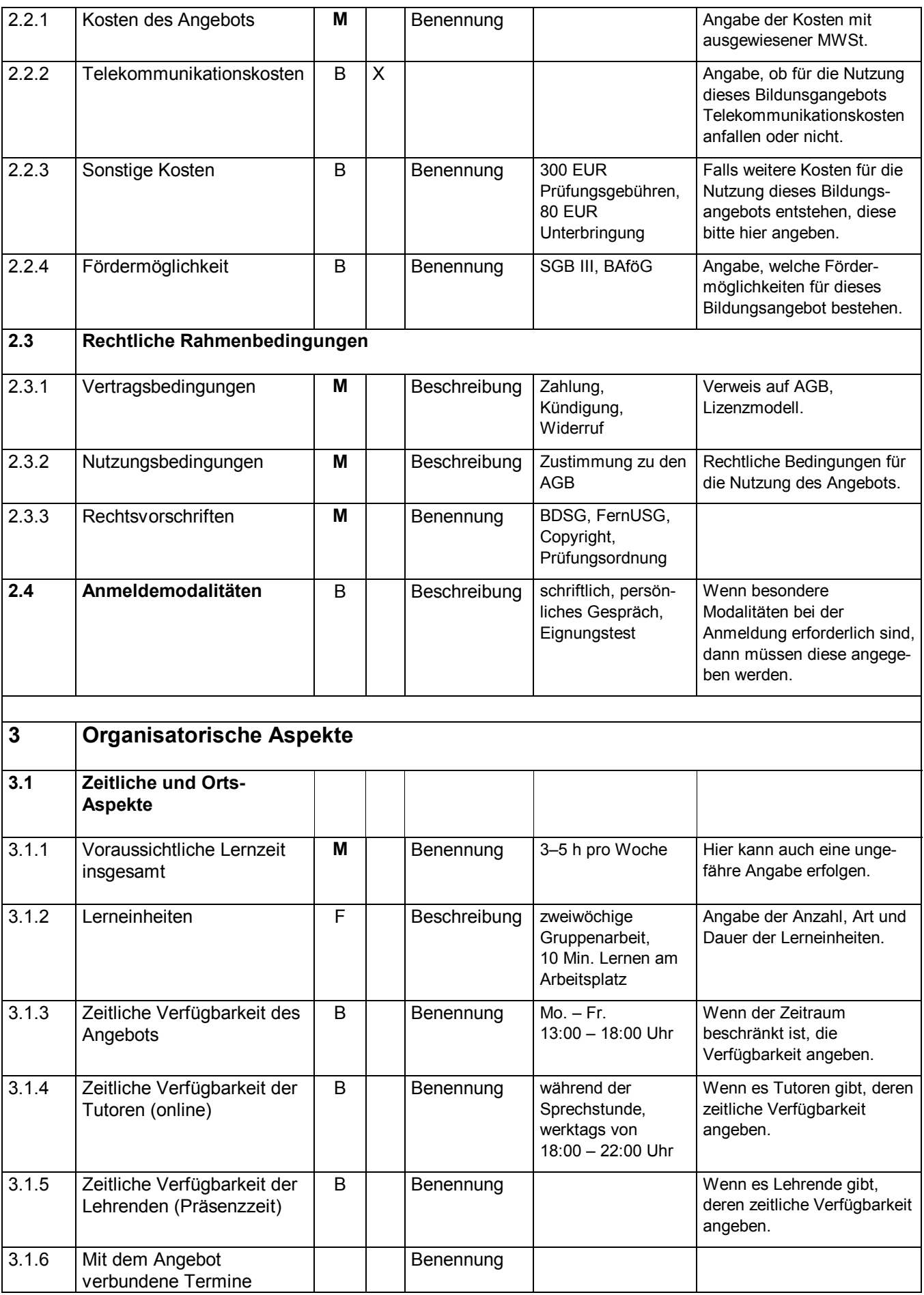

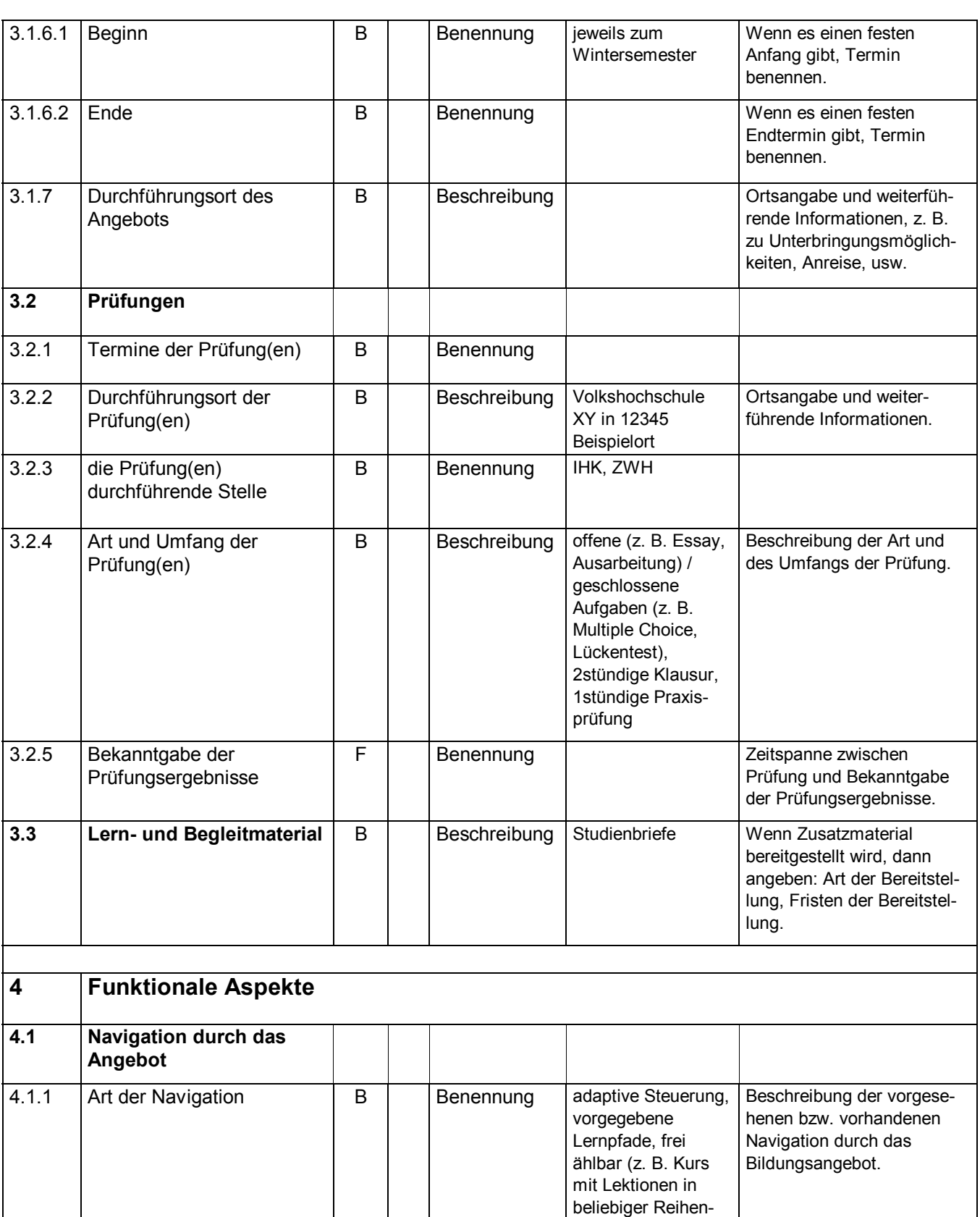

folge)

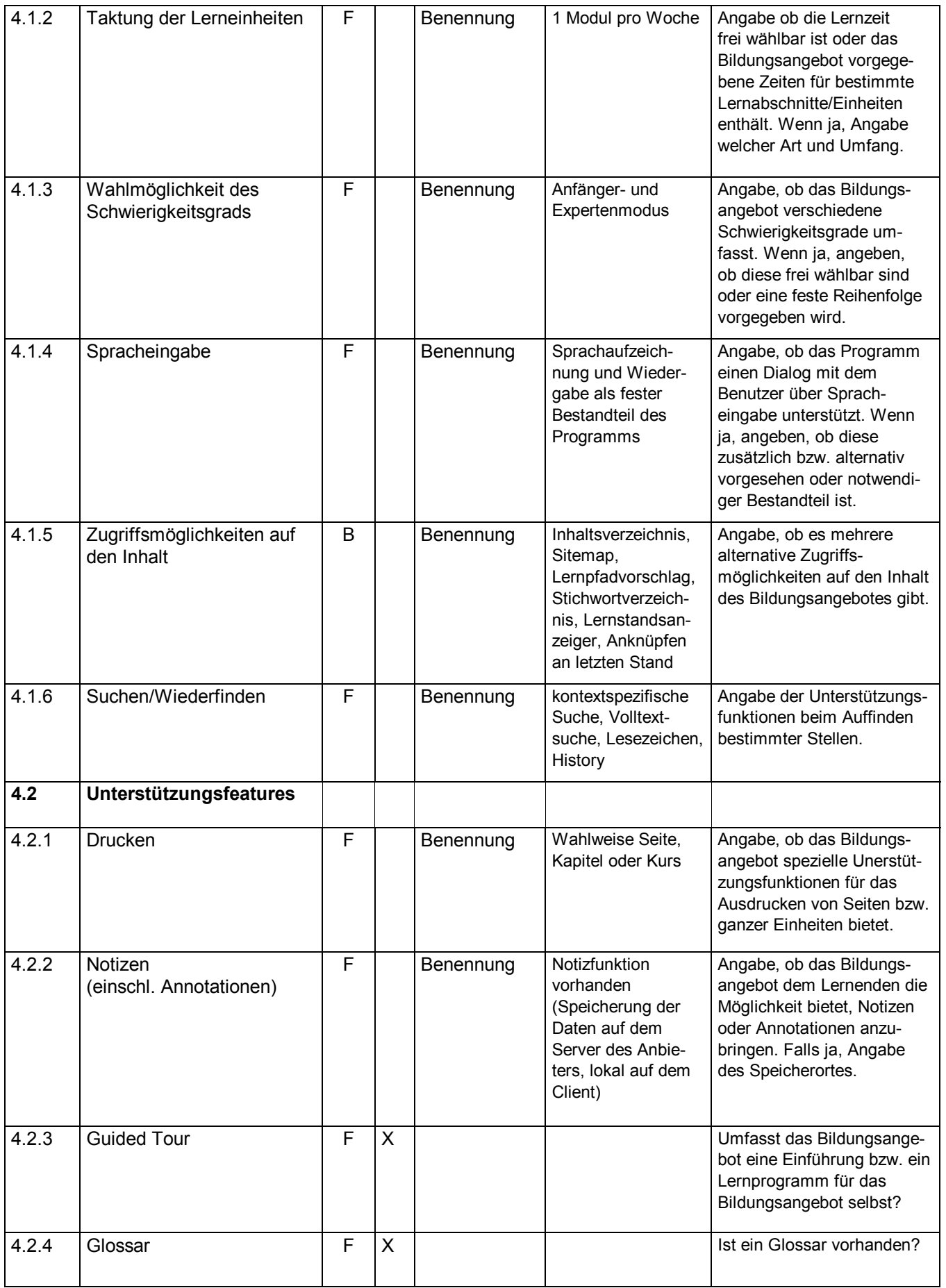

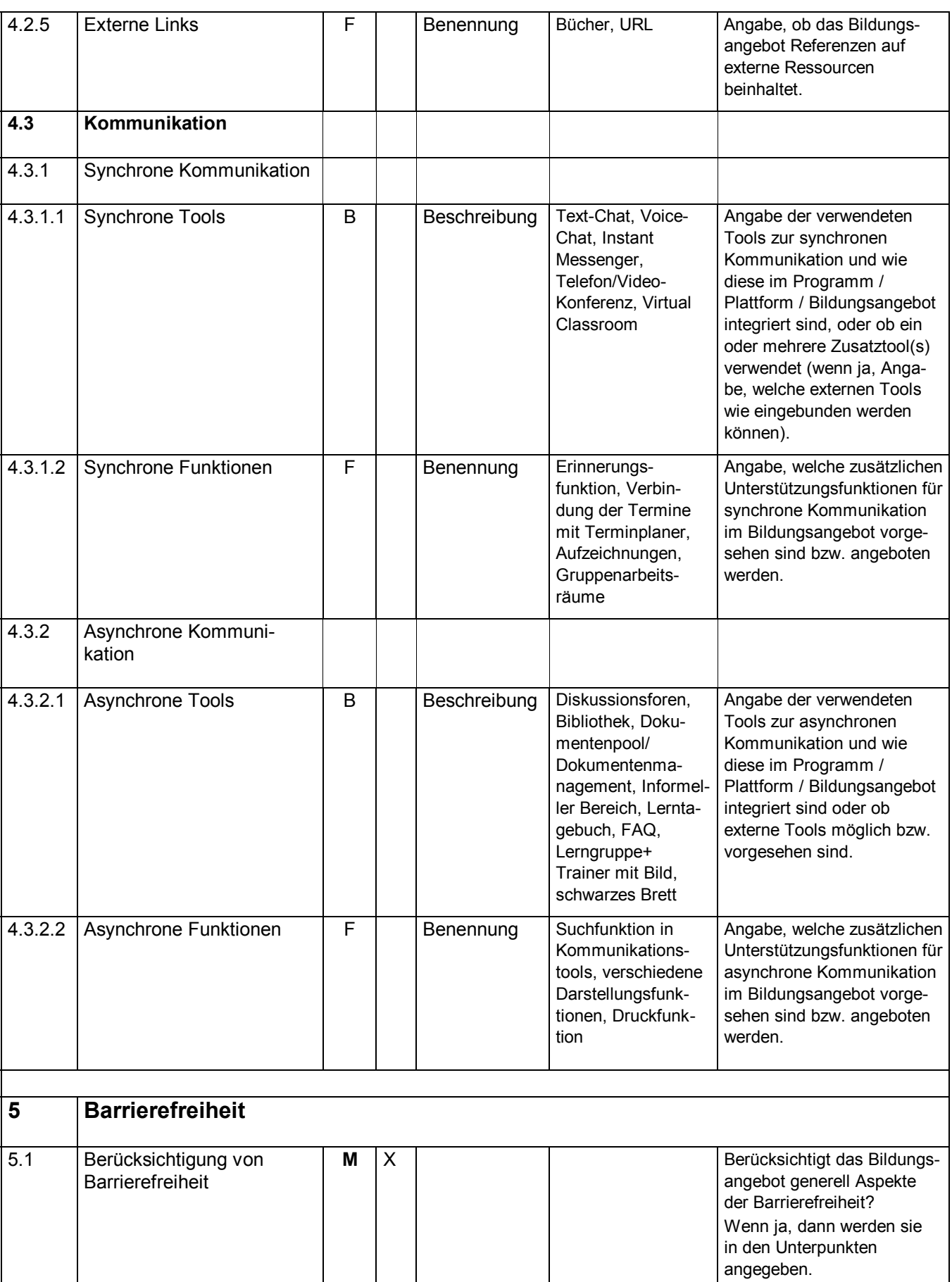

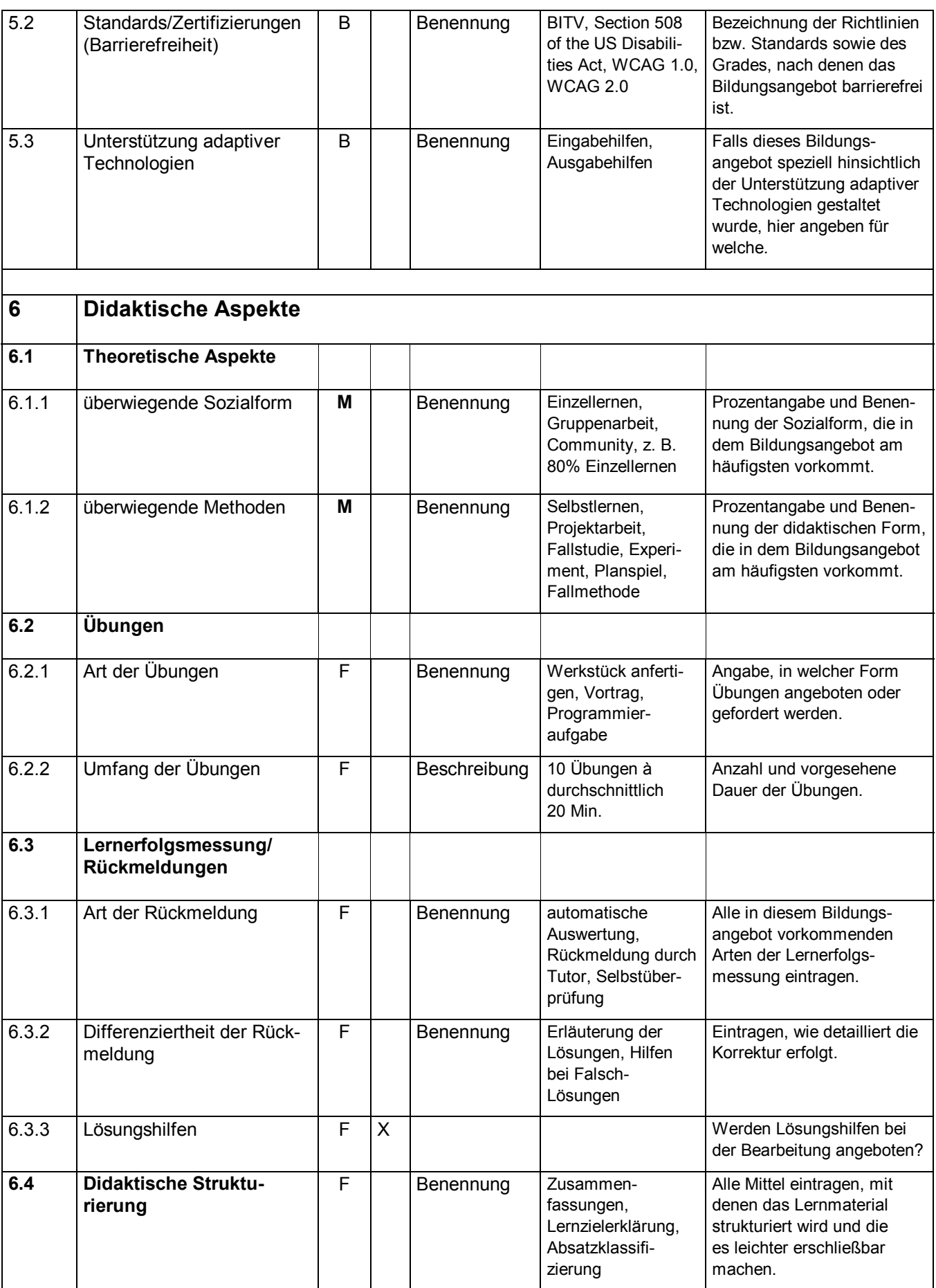

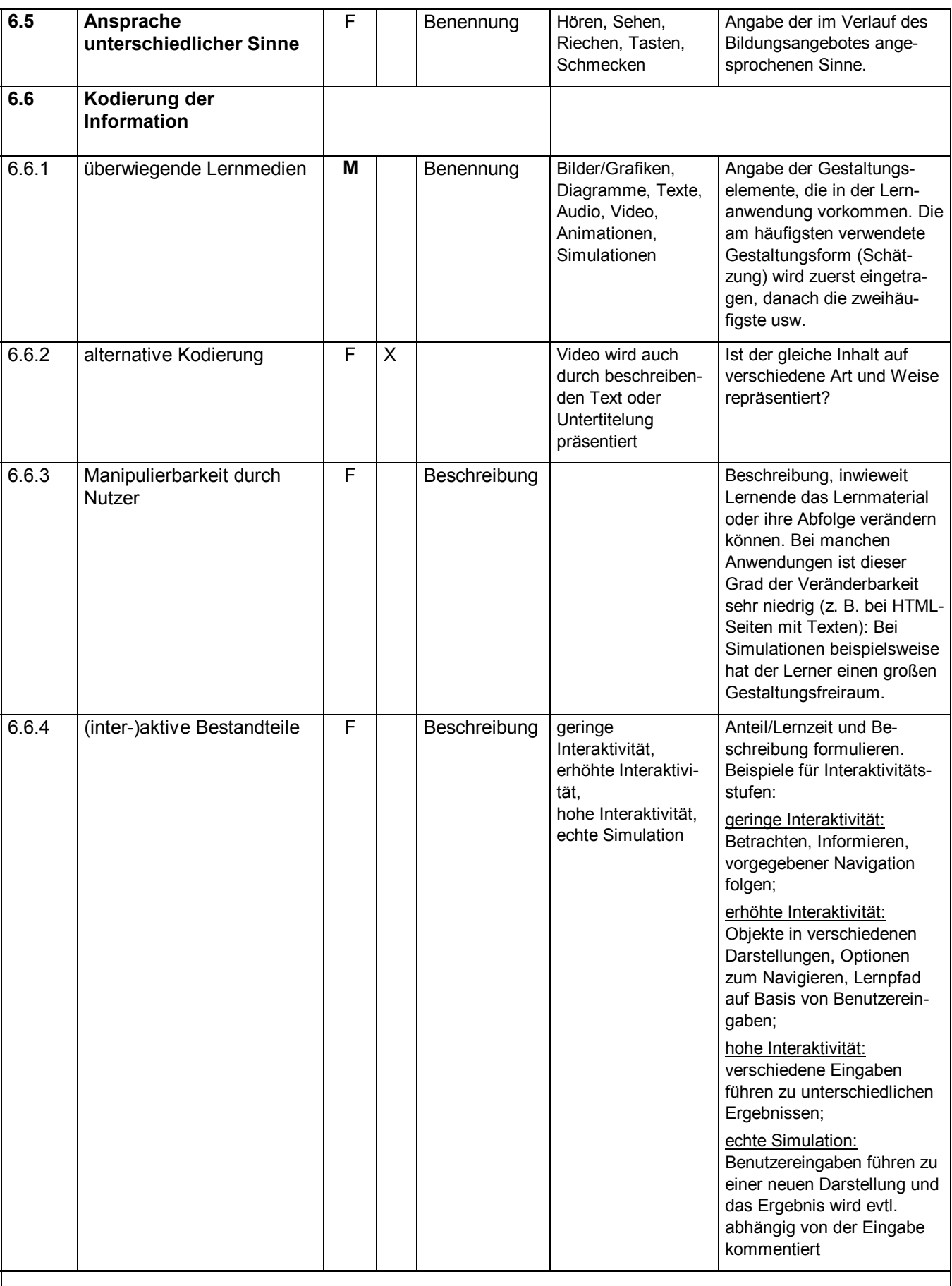

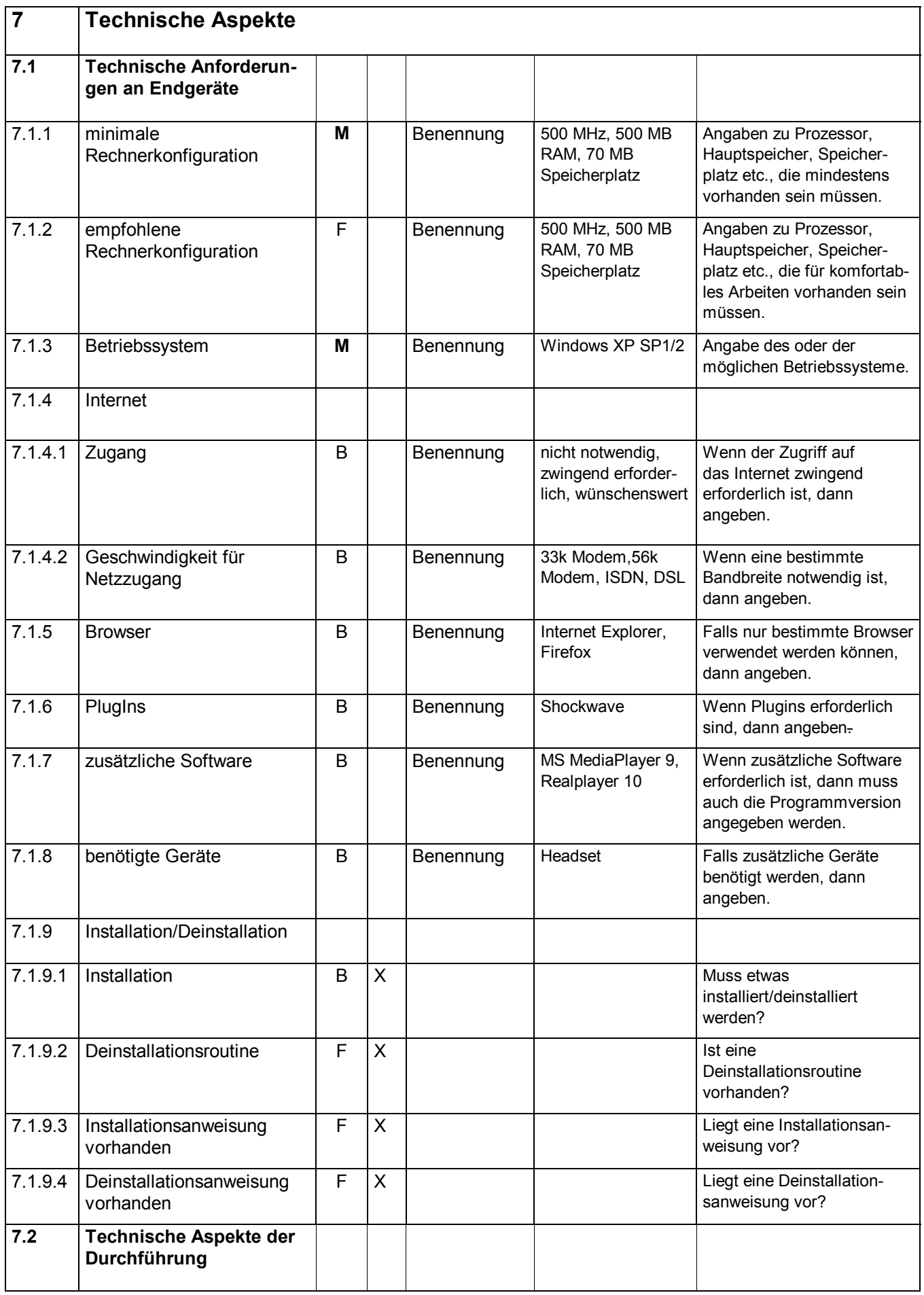

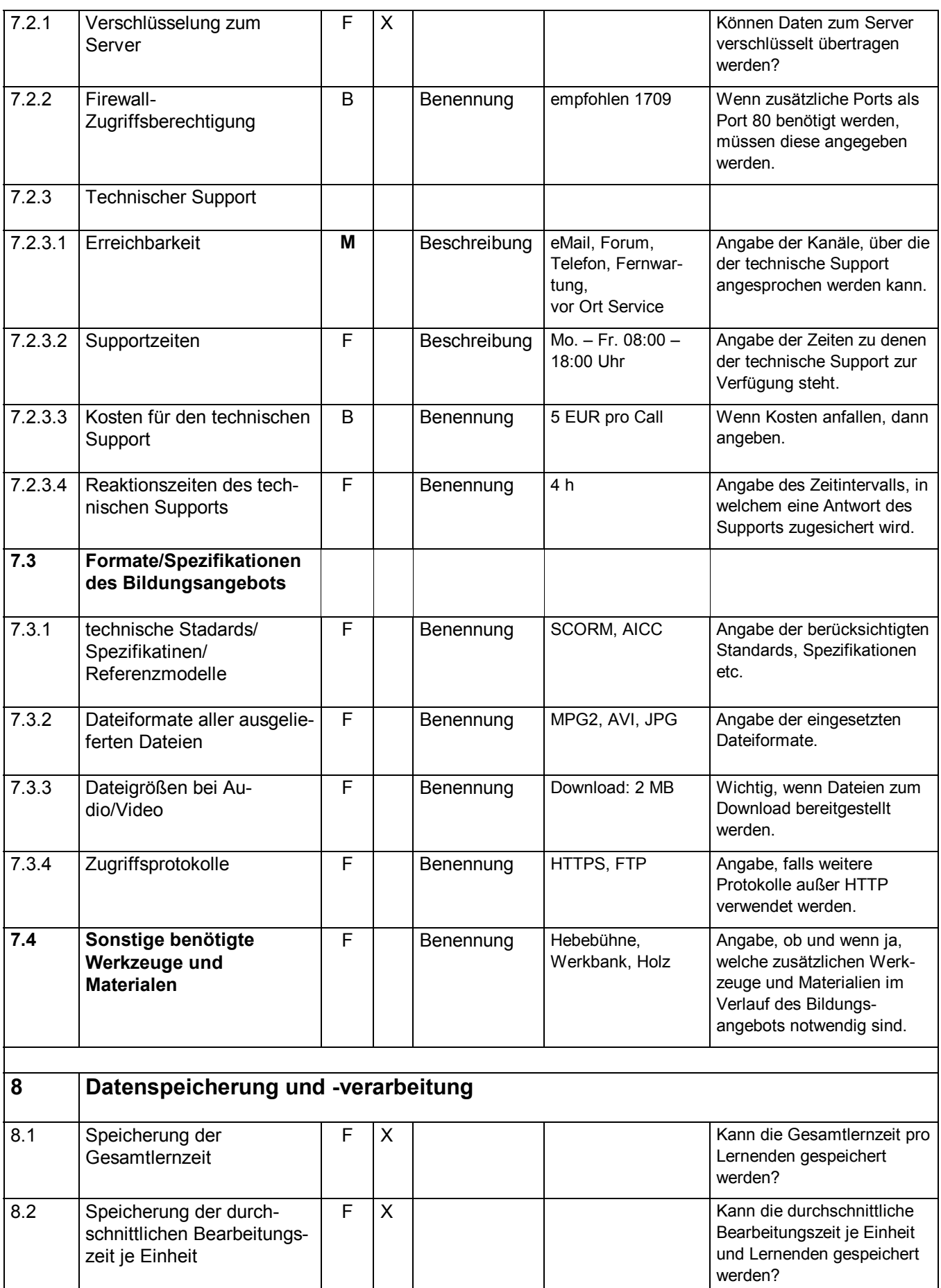

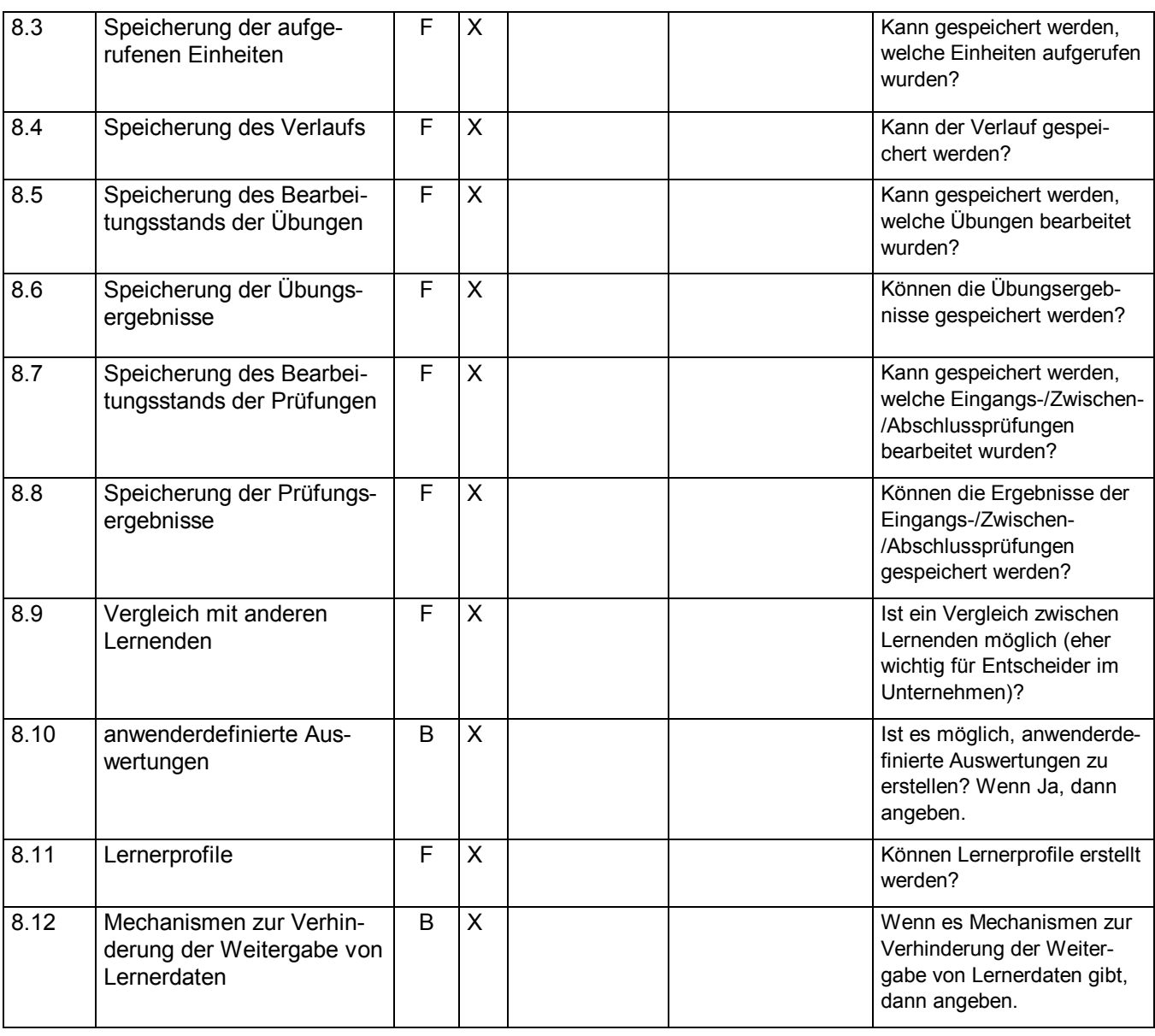

#### **6 Verweisung auf LOM und PAS 1045**

In der folgenden Liste sind die Bezüge zur Spezifikation IEEE 1484.12.1 "Learning Object Metadata (LOM)" und zur PAS 1045 "Weiterbildungsdatenbanken und Weiterbildungsinformationssysteme – Inhaltliche Merkmale und Formate zum Datenaustausch" hergestellt.

Indirekte LOM-Bezüge werden in Klammern dargestellt, d.h. in diesem Fall ist das Kriterium z. B. in einem LOM-Element versteckt oder über verschiedene kombinierte LOM-Elemente darstellbar.

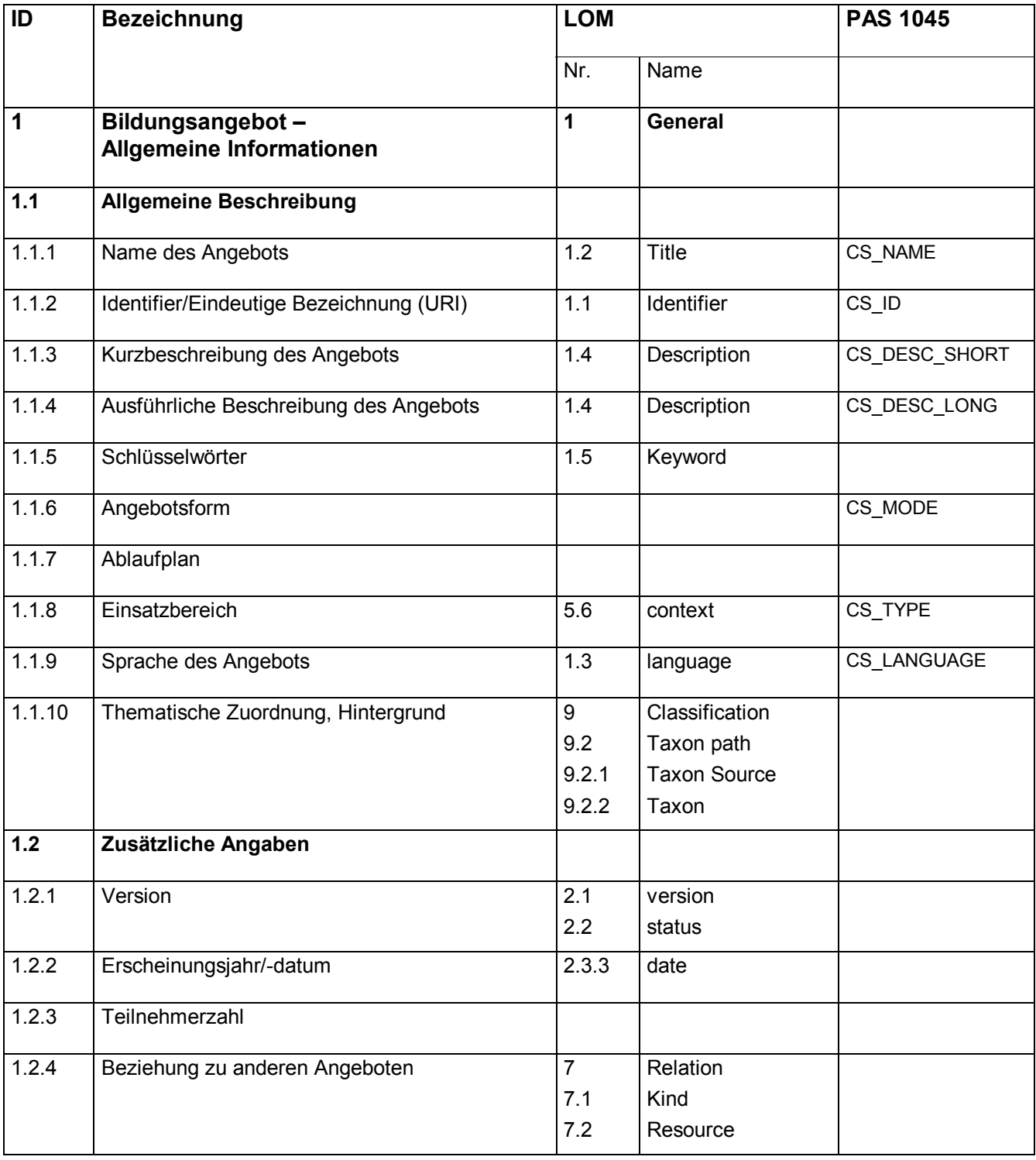

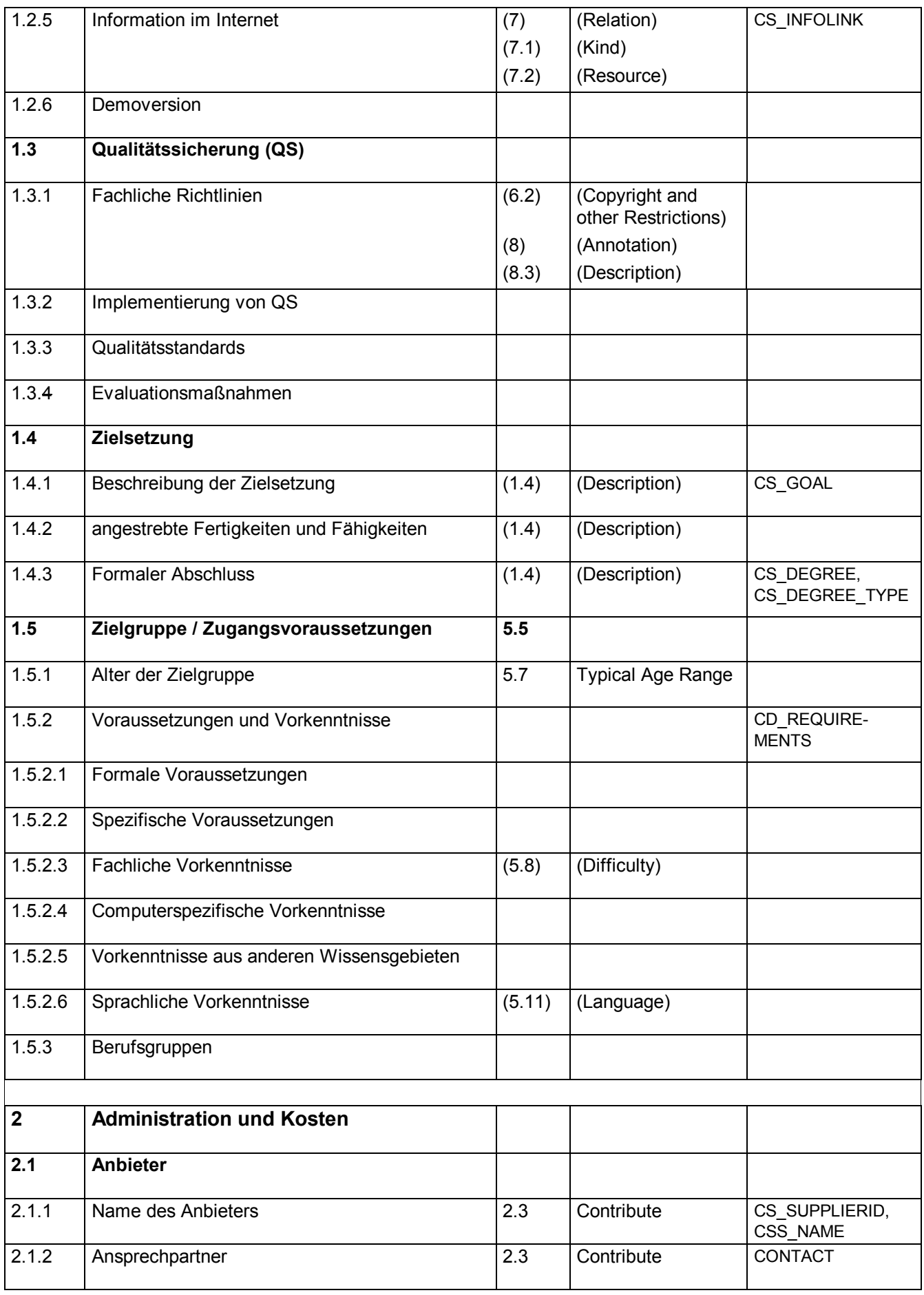

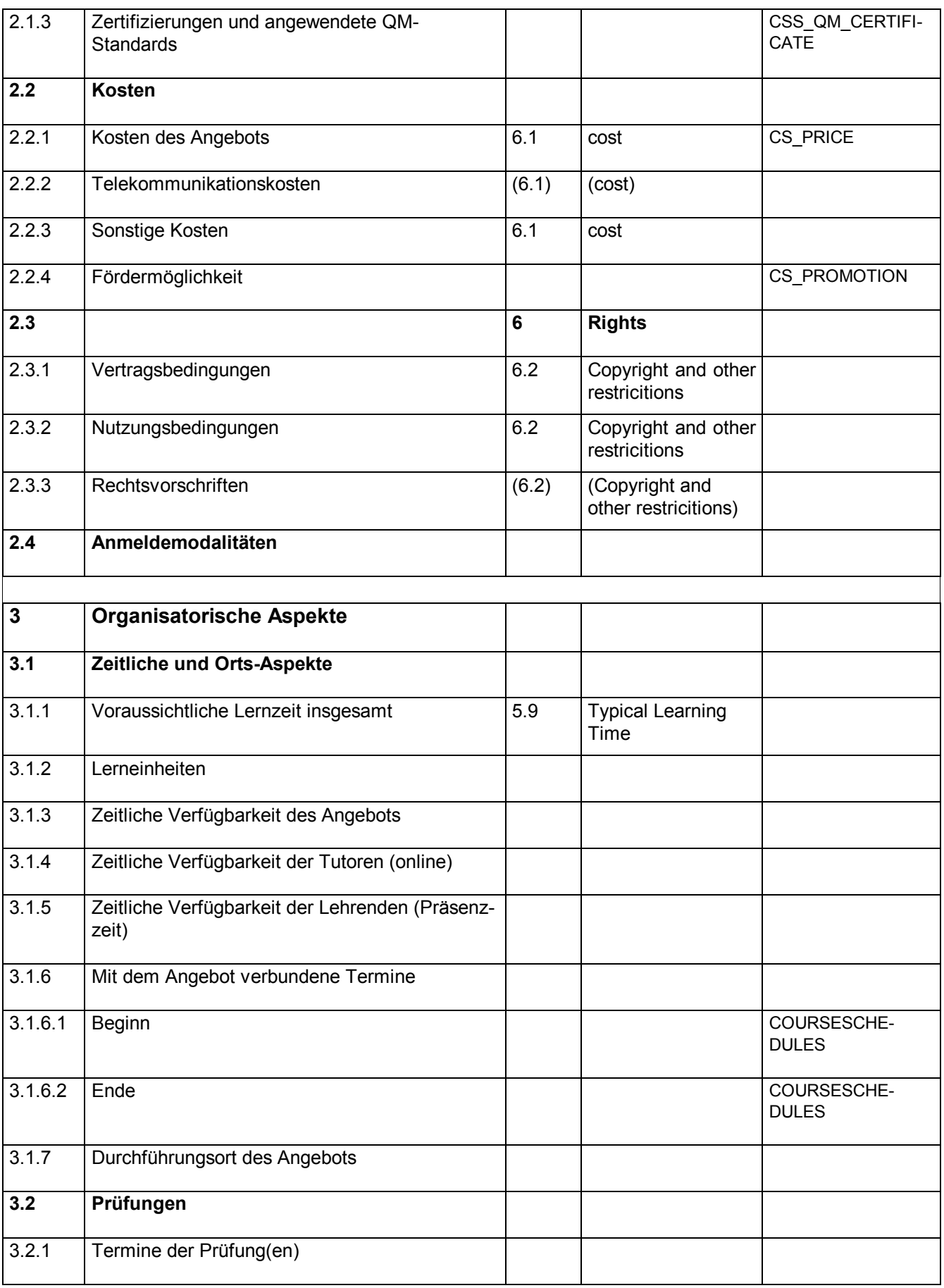

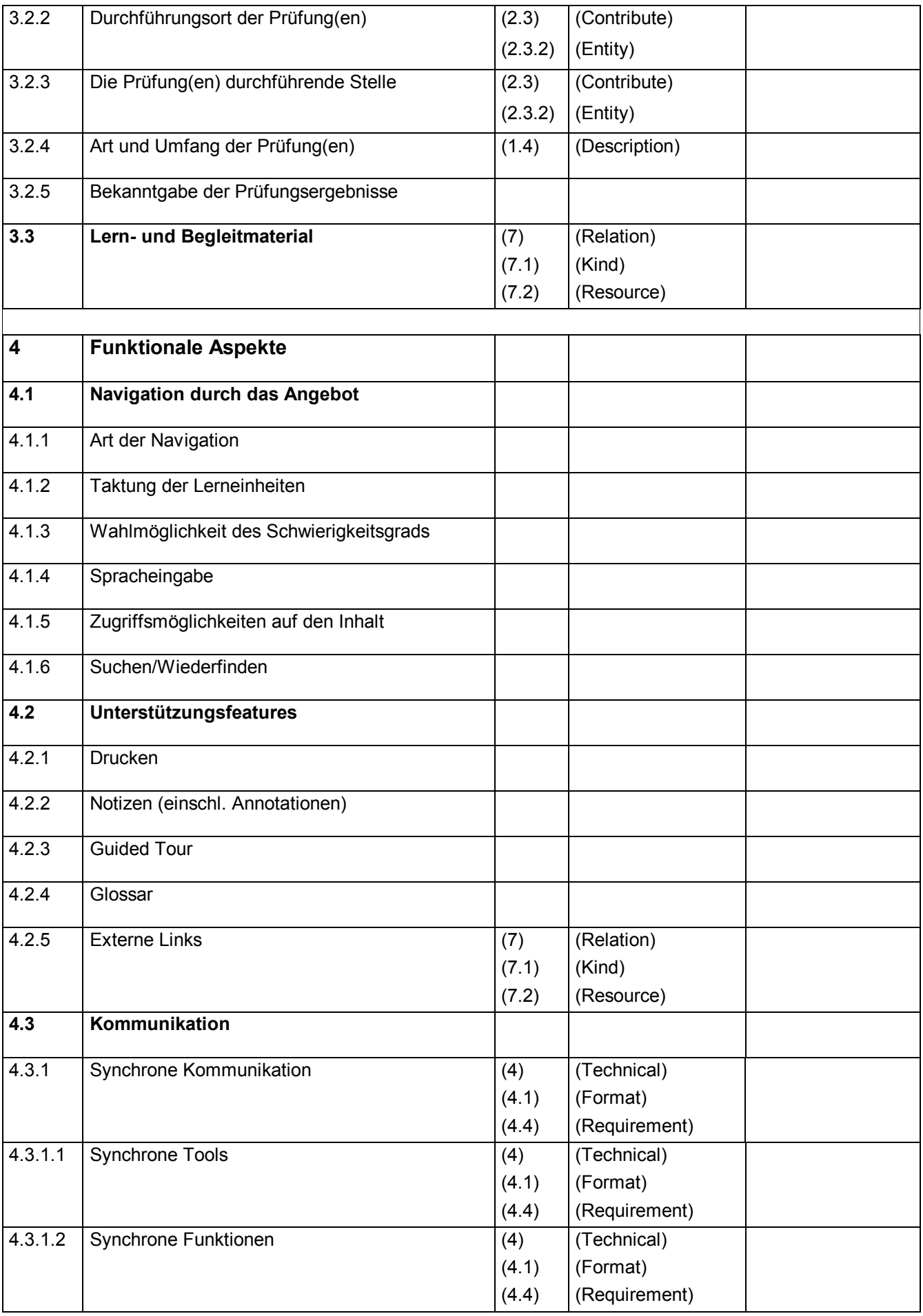

![](_page_21_Picture_148.jpeg)

![](_page_22_Picture_118.jpeg)

![](_page_23_Picture_98.jpeg)

#### **Anhang A** (informativ)

#### **Anwendungsbeispiele**

Die im Anhang A enthaltenen Anwendungsbeispiele aus der Praxis unterstützen die Anbieter bei der Anwendung des Beschreibungsschema.

### **Anhang A1** (informativ)

#### **CD-Rückseite eines im Handel befindlichen CBT**

#### **Beschreibung**

bessumenbung<br>In Beaming hat sehr viele Facetten und Ausprägungen. Für Einsteiger in das<br>Thema ist die Begriffsvielfalt häufig verwirrend und es kommen immer neue Begriffe hinzu. Dieses Lernprogramm vermittelt Ihnen das notwendige Grundlagenwissen

#### Lernziele:

Sie können die verschiedenen Werkzeuge und Methoden des eLeaming

Sie kennen und die Vor- und Nachtelle erläutern.<br>Sie kennen die Anforderungen, die aus Lerner-, Trainer- und<br>Unternehmenssicht an das Online-Lernen gestellt werden und haben einen Überblick zu Standards und Spezifikationen

#### Bearbeitungszeit: 4-6 h **Erforderliche Vorkenntnisse:**

Grundkenntnisse in der Bedienung eines PC erforderlich. Bei WBT: Internetgrundkenntnisse erforderlich.

Zielgruppe:<br>Damen und Herren aus Management, Projektleitung, Fachbereichen, Training, Personalwesen kurzum alle, die sich über die Grundlagen des Online-Lehrens und Lernens informieren möchten.

Zum Inhalt: Das Lernprogramm enthält 6 Kapitel und einen Anhang. Empfohlen wird, die<br>Kapitel in der vorliegenden Reihenfolge zu bearbeiten, sie können auch wahlfrei bearbeitet werden.

Funktionen: Inhaltsverzeichnis zur direkten Navigation, Volltextsuche, Glossar, Linksammlungen, Lernmedien: Text und Grafiken, Checklisten Testfragen: Diverse Fragetypen zur Lernkontrolle am Ende eines jeden<br>Kapitels mit automatischer Auswertung.

Erforderliche Hardware:PC, 64 MB RAM, CD-ROM-Laufwerk Betriebssystem: ab Windows 98 Browser: Internet Explorer 5.+, Firefox 1.+ Sonstige: MS Mediaplayer 8.x +, Acrobat Reader

Barrierefreiheit: nein Installation: keine Installation notwendig<br>Kostenfreier Support per Telefon und Email

![](_page_24_Picture_19.jpeg)

## **Anhang A2** (informativ)

#### **Online – Moderation**

#### **Beschreibung**

Seminare im virtuellen Seminarraum sind etwas anderes als ein Präsenzseminar, folglich müssen auch Trainerinnen und Trainer etwas Neues lernen. Wie agiere ich im virtuellen Raum? Welche Medien verwende ich wann?

Auf diese Fragen geben wir Ihnen Antworten und Sie erhalten die Möglichkeit verschiedene Methoden praktisch auszuführen.

#### **Ziel**

Sie können Live-Seminare vorbereiten, die Materialien dazu erstellen und die Sitzungen leiten.

#### **Zielgruppe**

Trainerinnen und Trainer

#### **Ablauf**

In 5 Online-Sitzungen (je 1,5 h) werden die Werkzeuge des virtuellen Seminarraumes und deren Einsatz im Seminar behandelt. Die Teilnehmerinnen und Teilnehmer üben den praktischen Einsatz an verschiedenen Beispielen. Zwischen den Online-Terminen steht ein Übungsraum zur freien Nutzung zur Verfügung. Das Seminar wird komplett online durchgeführt. Die TeilnehmerInnen lernen in einer Gruppe von 3–7 Personen. Es werden individuelle Aufgaben gestellt, deren Lösungen in der Gruppe präsentiert werden.

#### **Themen**

Die technischen Themen, wie Handhabung des Whiteboard und Application Sharing, und die Didaktik, d. h. die Konzeption der Interaktion, zielgerichtete Nutzung der Werkzeuge etc., werden im Seminar kombiniert.

- 1. Online-Sitzung Überblick Werkzeuge – Moderatorenoberfläche – Einsatz des Whiteboards Phasen im Online-Seminar – Fragestellung
- 2. Online-Seminar:

Konzeption eines Online-Seminars – Gestaltung von Inhalten Das Seminardrehbuch – Übungen mit dem Textchat – AgendaBuilder

3. Online-Seminar:

Application Sharing – Spielregeln – Umgang mit Störungen Dokumente zum Download bereitstellen

4. Online-Seminar:

Nutzung des Internets im Online-Seminar (Webquests) Sprache und Ausdruck

5. Online-Seminar: Moderation mit Aufzeichnung

#### **Kommunikation**

Die Kommunikation zwischen TrainerInnen und TeilnehmerInnen erfolgt im virtuellen Seminarraum (synchron), wobei die TrainerInnen natürlich außerhalb der Sitzungen per eMail erreichbar sind, außerdem steht ein Forum zur Kommunikation zur Verfügung.

#### **Termine**

- 12.09.2006 bis 04.10.2006
	- 1. Online-Sitzung: 12.09.2006, 09:00 Uhr
	- 2. Online-Sitzung: 14.09.2006, 09:00 Uhr
	- 3. Online-Sitzung: 22.09.2006, 09:00 Uhr
	- 4. Online-Sitzung: 27.09.2006, 09:00 Uhr
	- 5. Online-Sitzung: 04.10.2006, 09:00 Uhr

#### **Betreuung**

Während der Seminardauer sind die TrainerInnen von 08:00 – 18:00 Uhr erreichbar. Reaktionszeit: 12 h

#### **Lernzeit**

4 – 6 h pro Woche

#### **Fachliche Voraussetzungen**

Sie besitzen Kenntnisse in MS PowerPoint und können sich sicher im Internet "bewegen".

#### **Technische Voraussetzungen**

![](_page_26_Picture_79.jpeg)

#### **Abschluss**

Zertifikat der XXX

# **Trainerin**

ABC, XXX

#### **Kosten**

Preis (incl. MWSt.): XXX,00 € pro TeilnehmerIn, Gruppenpreise auf Anfrage Anfallende Kosten für die Internetverbindung gehen zu Lasten der TeilnehmerInnen.

Die Anmeldung kann über das Anmeldeformular oder formlos per Brief, Fax oder eMail erfolgen. Es gelten die AGBs der XXX.

**Anhang A3** (informativ)

# **WBT – Angebot aus einer Hochschule (***Angebotsbezeichnung***) – Multimedia im Maschinenbau**

![](_page_27_Picture_138.jpeg)

![](_page_28_Picture_111.jpeg)

![](_page_28_Picture_112.jpeg)

![](_page_28_Picture_113.jpeg)

![](_page_29_Picture_121.jpeg)

![](_page_29_Picture_122.jpeg)

![](_page_29_Picture_123.jpeg)

![](_page_29_Picture_124.jpeg)

![](_page_30_Picture_119.jpeg)

![](_page_30_Picture_120.jpeg)

![](_page_31_Picture_126.jpeg)

![](_page_31_Picture_127.jpeg)

#### **Anhang A4** (informativ)

#### **WBT für kleine und mittelständige Unternehmen (KMU)**

#### **LERNET-WBT (2006)**

#### **Beschreibung:**

Wenn in einem Unternehmen der Beschluss gefallen ist, Formen des E-Learnings einzuführen, hilft dieses kostenfreie WBT (Web-based-Training) bei der Beantwortung von Detailfragen. Die Lerninhalte basieren auf Erfahrungen aus elf Projekten im BMWi-Förderprogramm LERNET.

#### **Anbieter:** (*Name des Anbieters*)

**Vertragsbedingungen:** AGB, Rechtsvorschriften: Urheberrechtsgesetze

#### **Lernziele:**

Nach der Lektüre der einzelnen Kapitel haben Sie eine gute Argumentationsgrundlage zur Einführung von E-Learning. Sie können Fragen zur Lernmotivation von Mitarbeitern, zum Finden der passenden Lerninhalte oder zur Ermittlung von "Qualität" im E-Learning beantworten.

**Bearbeitungszeit:** Ca. 6 h

#### **Erforderliche Vorkenntnisse:**

Grundkenntnisse in der Bedienung eines PCs und Umgang mit dem Internet erforderlich.

#### **Zielgruppe:**

Personal- und Bildungs-Entscheider in kleinen und mittelständischen Unternehmen sowie in der Öffentlichen Verwaltung.

#### **Zum Inhalt:**

Das Lernprogramm beschäftigt sich in 13 Kapiteln mit Themen, die die Einführung von E-Learning betreffen, u.a. Zielgruppen und Nutzer, Lernbedürfnisse, Lernformen, Lerninhalte, Kosten, Technik, Qualität, Motivation, Betreuung, Lernzeiten, Lernorte und Bildungscontrolling.

#### **Didaktische Aspekte:**

**Überwiegende Sozialform/Lernmethoden:** Selbstlernen, **Überwiegende Lernmedien:** online

#### **Funktionen:**

Inhaltsverzeichnis mit Leitfragen zum Auffinden der für Sie passenden Kapitel; ausführliche "Gebrauchsanleitung", Glossar, Checklisten, Praxis-Beispiele

**Testfragen:** 3 kurze Testfragebögen als Selbsttest

**Erforderliche Hardware:** PC, Internet-Verbindung **Betriebssystem:** ab Windows 95 **Browser:** Internet Explorer, Firefox **Sonstige:** Flash-Player

**Barrierefreiheit:** nein, nicht erfüllt **Support:** nein. **Sprache:** Deutsche und englische Fassung.

#### **Literatur**

Diese PAS bezieht sich durch datierte oder undatierte Verweisungen auf andere Publikationen. Diese Verweisungen sind an den jeweiligen Stellen im Text zitiert, und die Publikationen nachstehend aufgeführt. Bei datierten Verweisungen gehören spätere Änderungen oder Überarbeitungen dieser Publikationen nur zu dieser PAS, falls sie durch Änderung oder Überarbeitung eingearbeitet sind. Bei undatierten Verweisungen gilt die letzte Ausgabe der in Bezug genommenen Publikation (einschließlich Änderungen).

ISO/IEC 19796-1, Information technology – Learning, education and training – Quality management, assurance and metrics – Part 1: General approach

PAS 1032-1, Aus- und Weiterbildung unter besonderer Berücksichtigung von E-Learning – Teil 1: Referenzmodell für Qualitätsmanagement und Qualitätssicherung – Planung, Entwicklung, Durchführung und Evaluation von Bildungsprozessen und Bildungsangeboten

PAS 1045, Weiterbildungsdatenbanken und Weiterbildungsinformationssysteme – Inhaltliche Merkmale und Formate zum Datenaustausch

IEEE 1484.12.1, Learning Objects Metadata